## **Comparison Chart of APA-6 and APA-7**

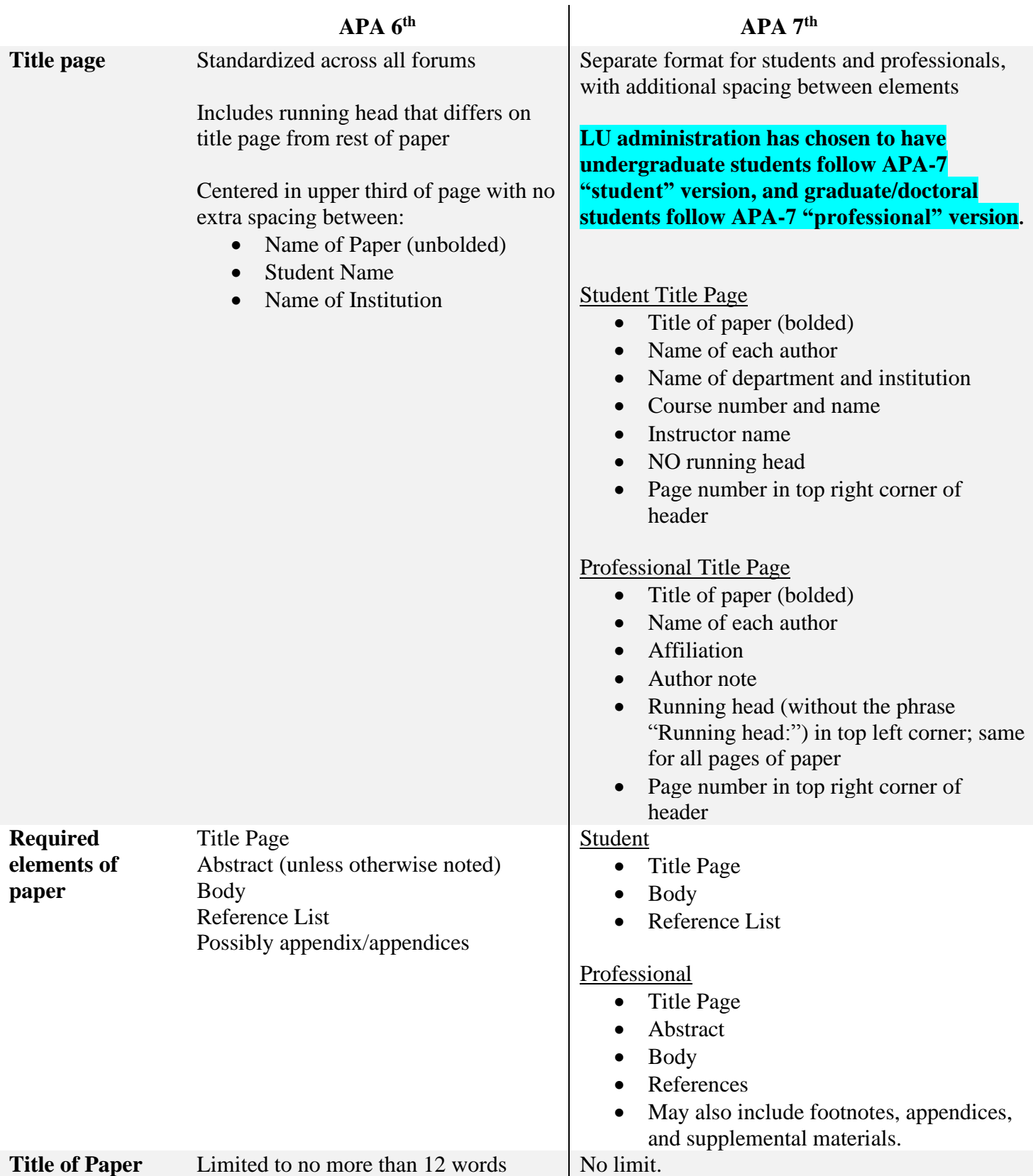

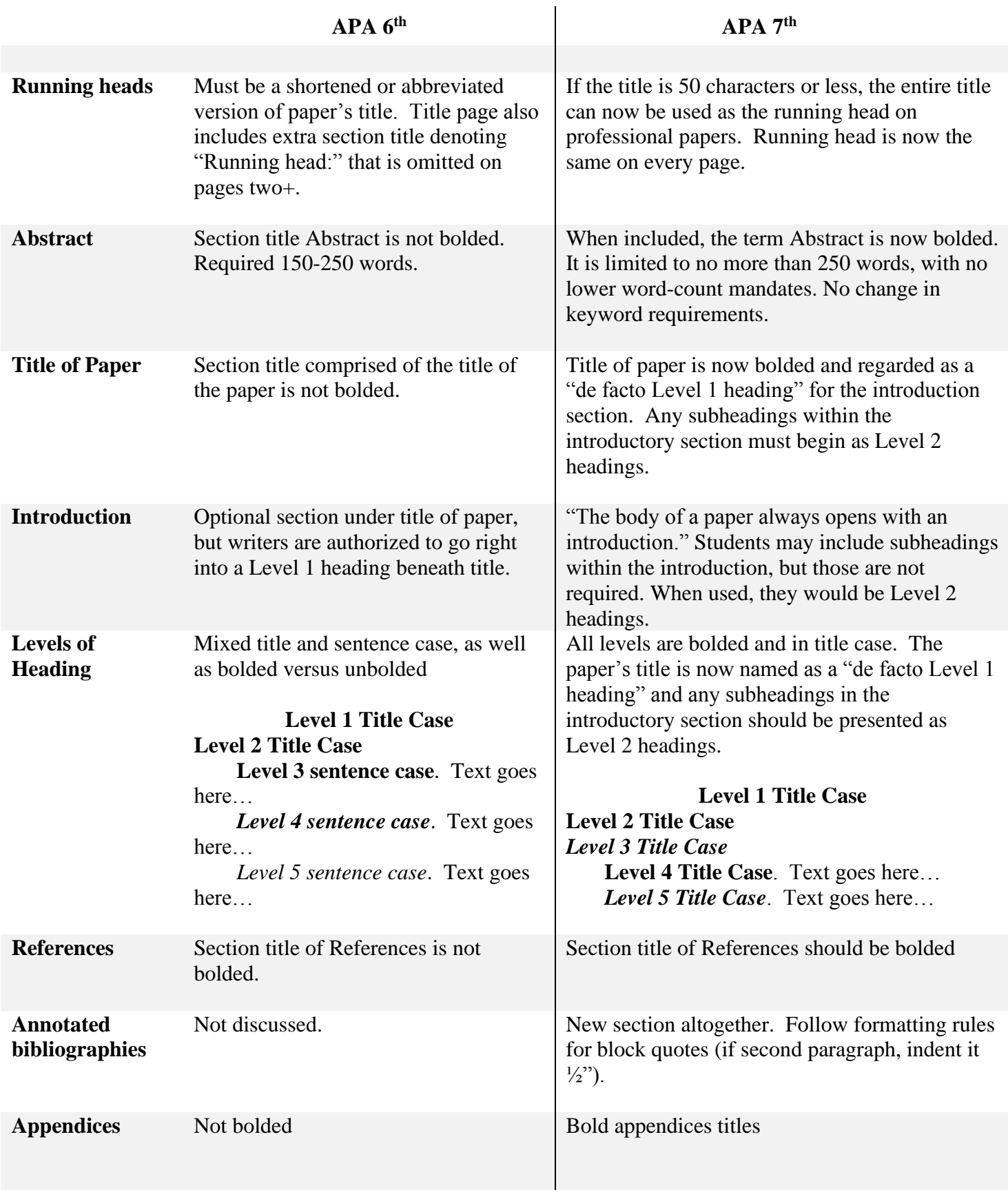

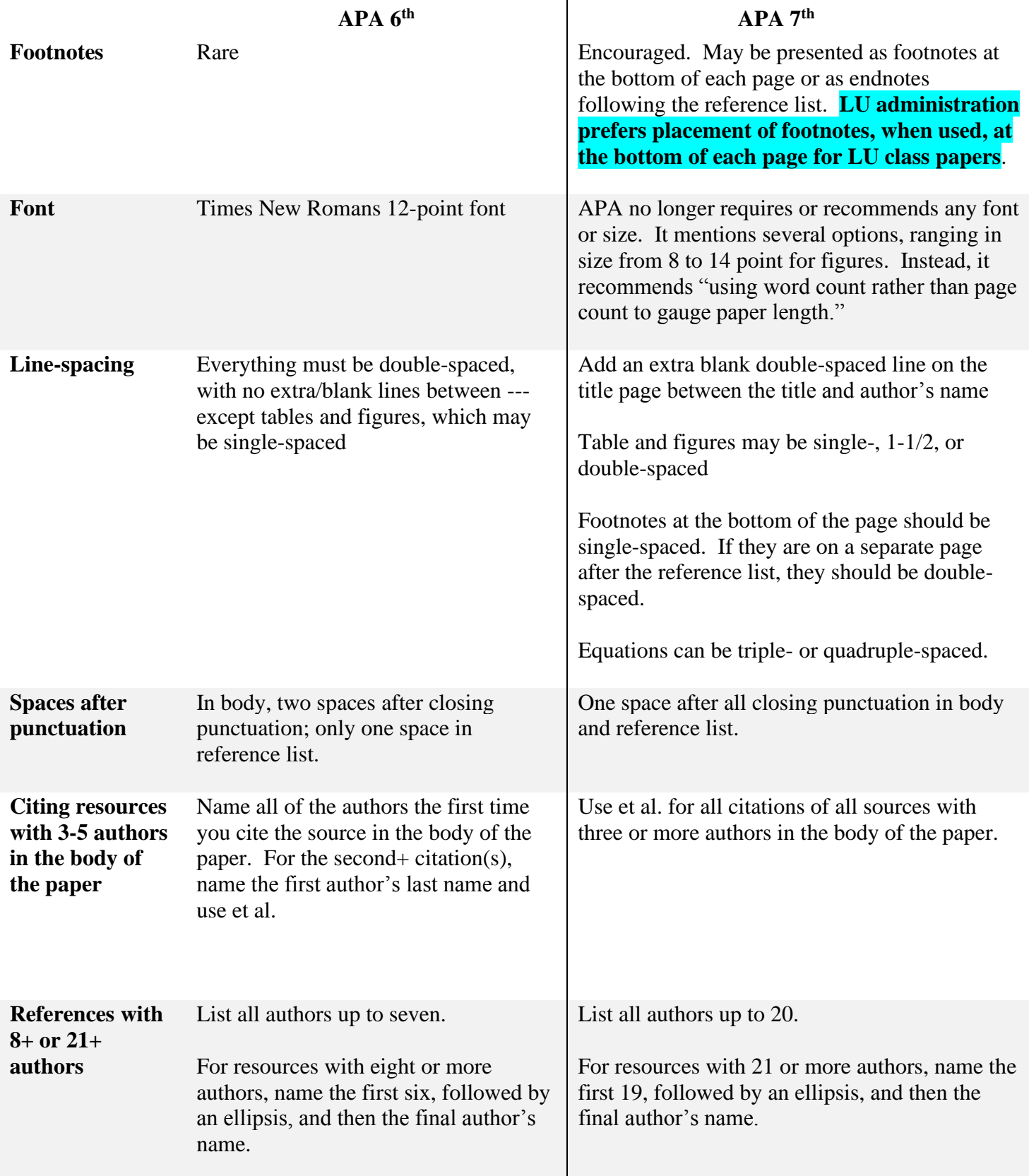

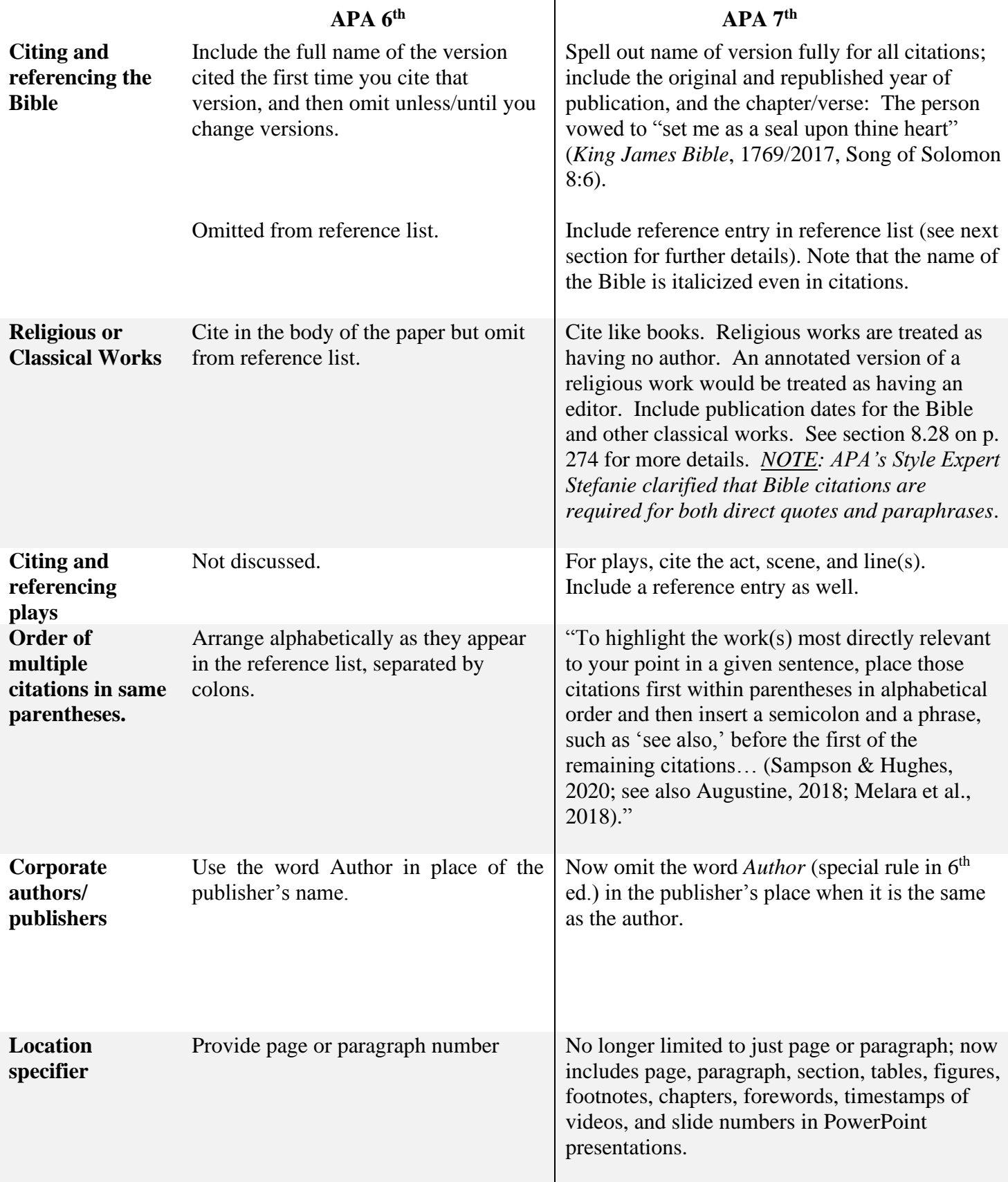

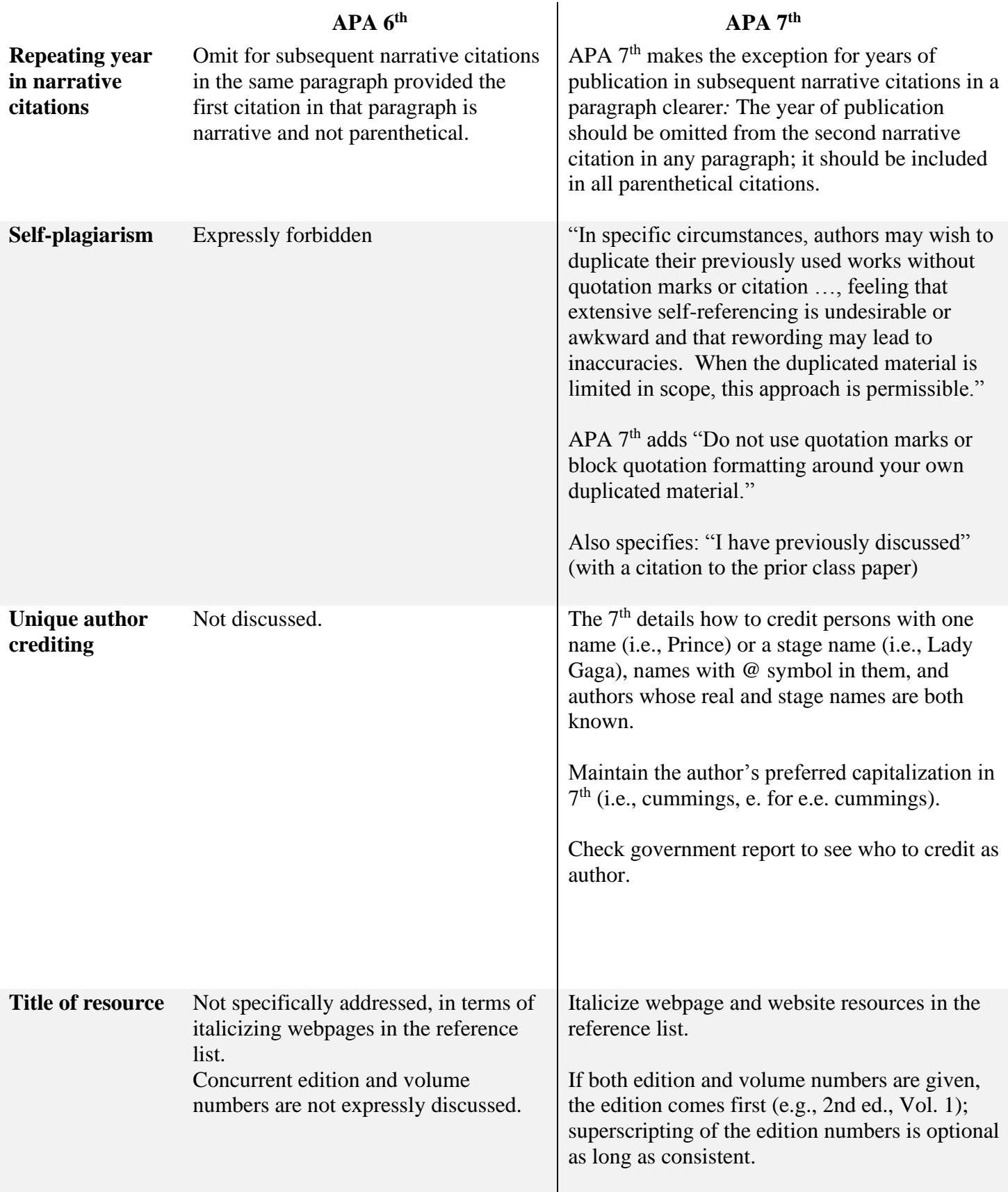

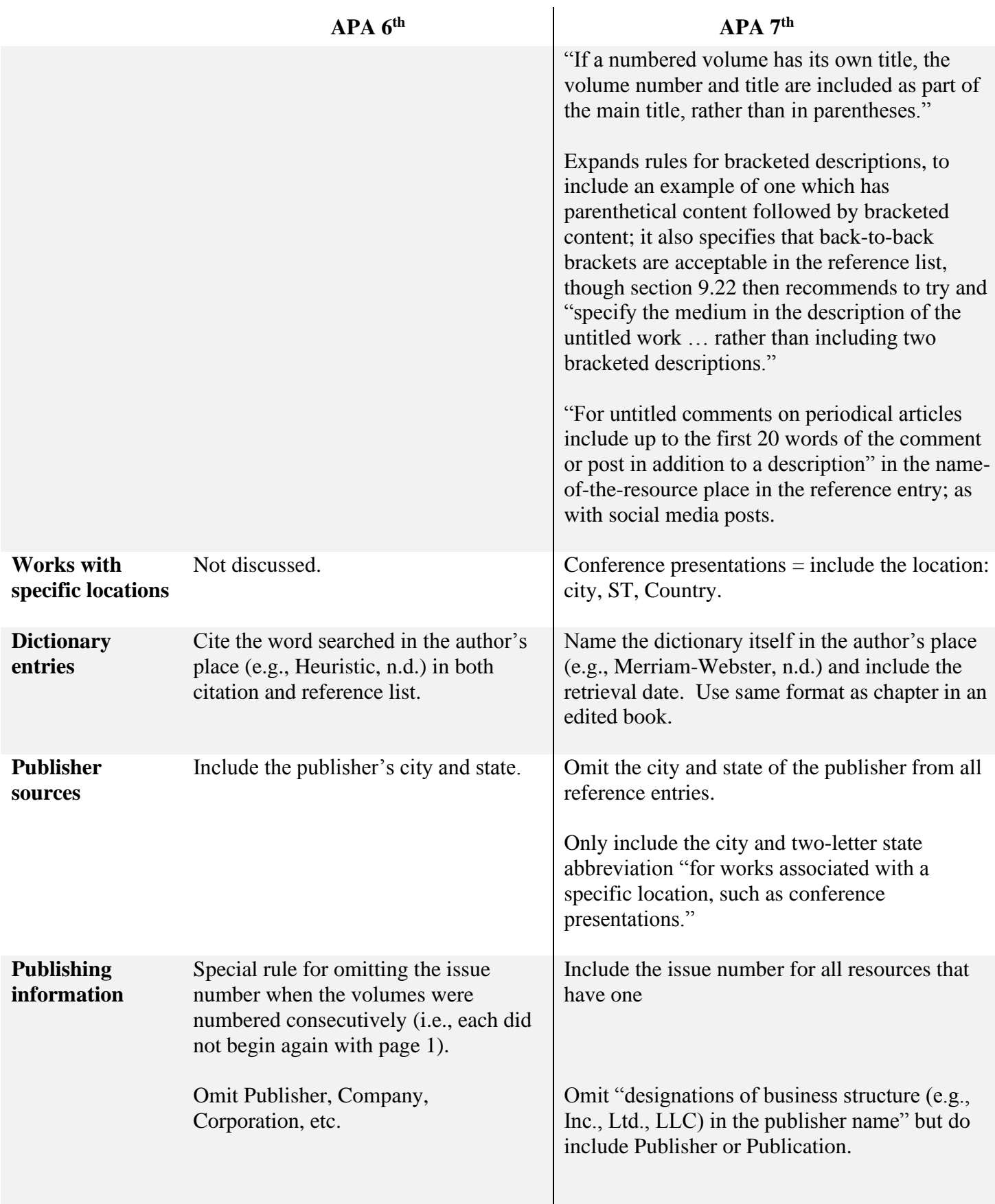

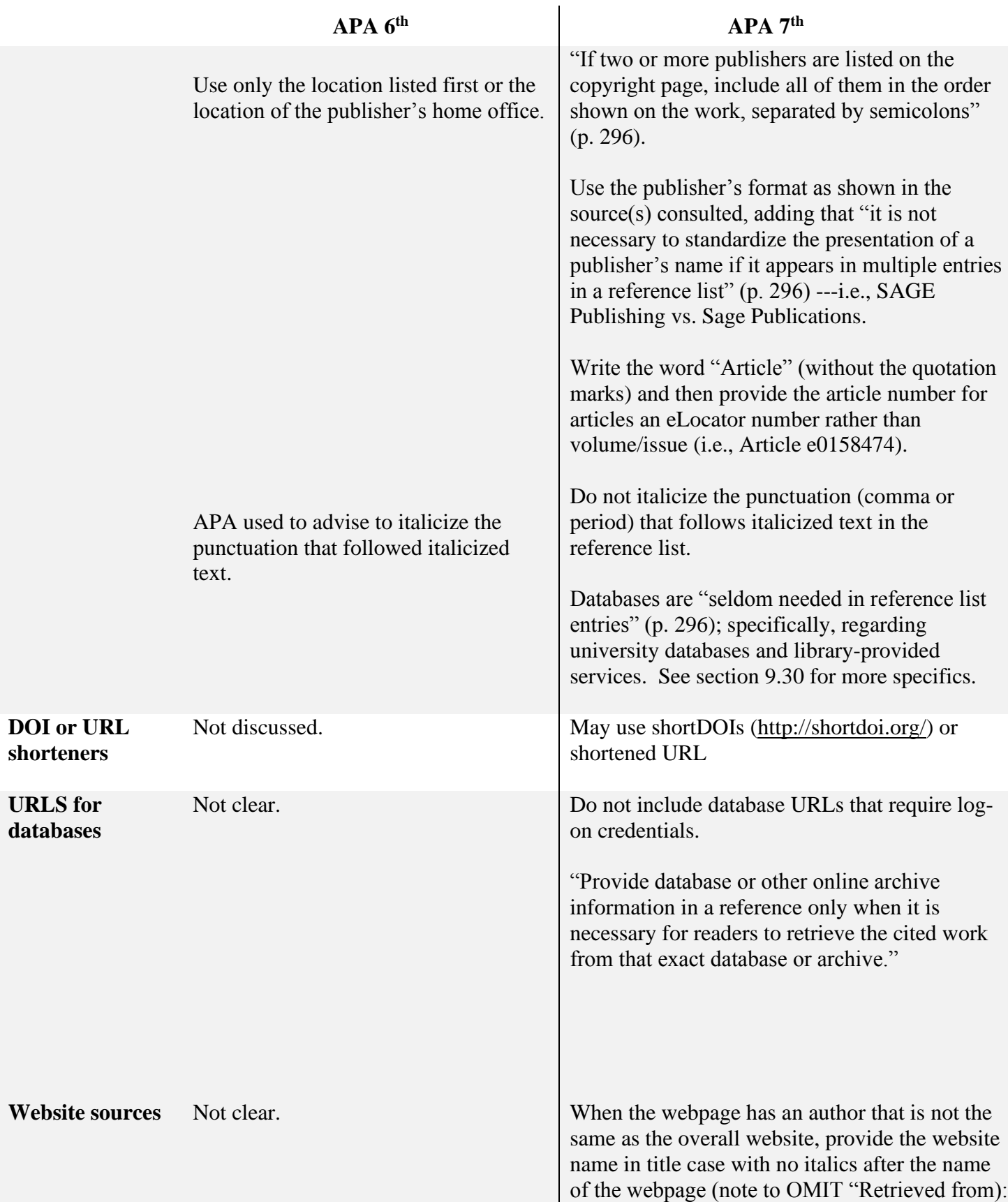

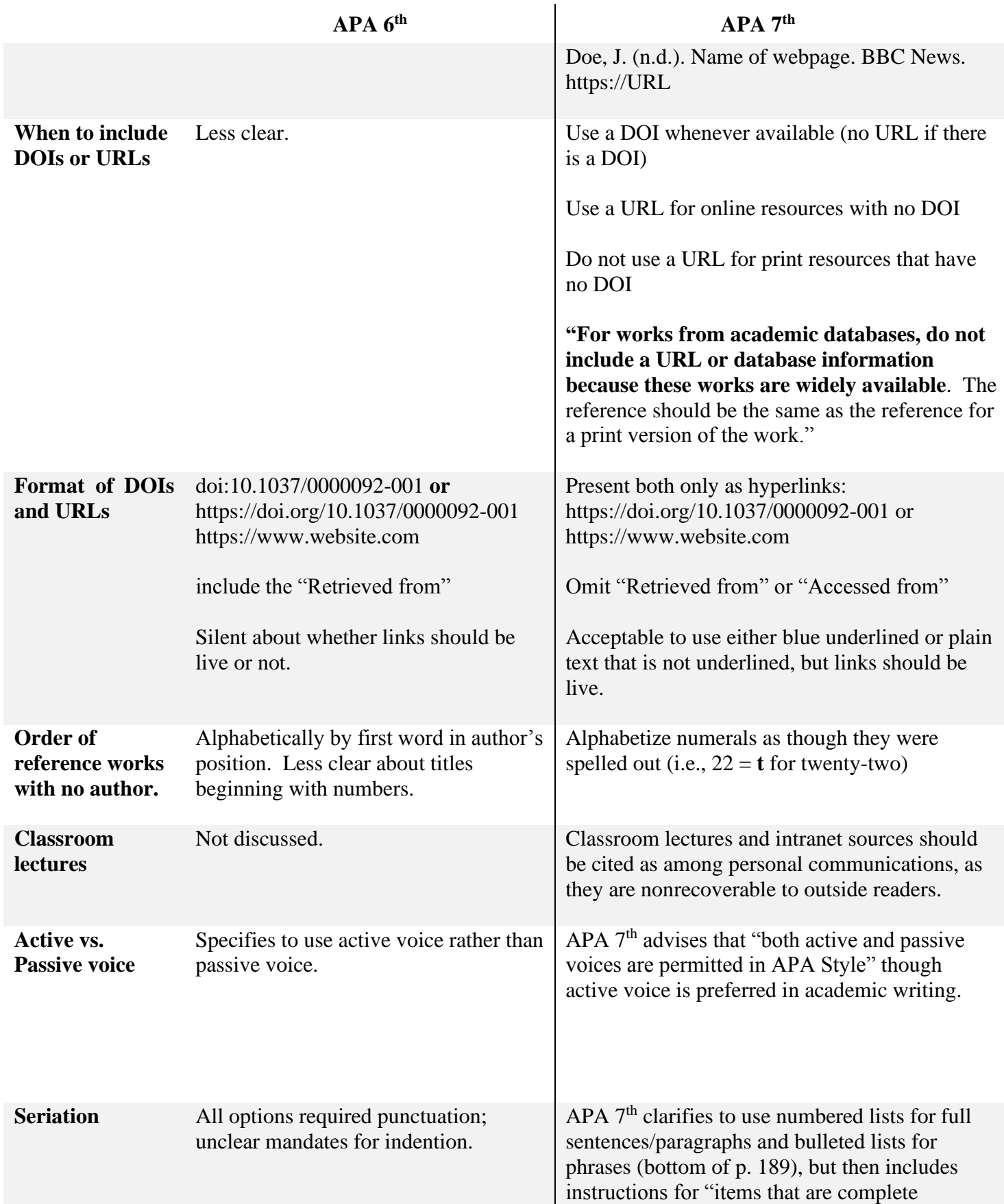

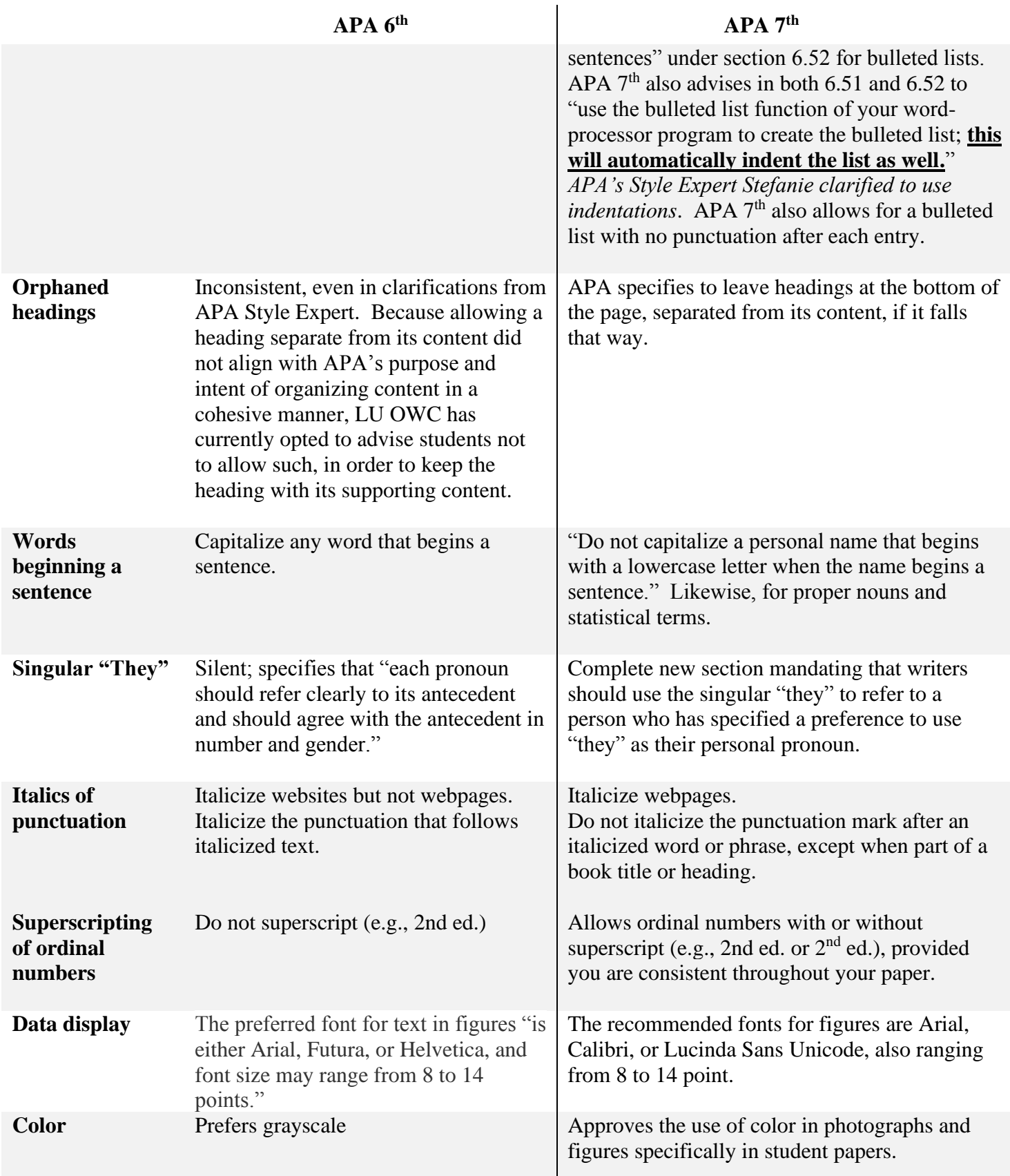

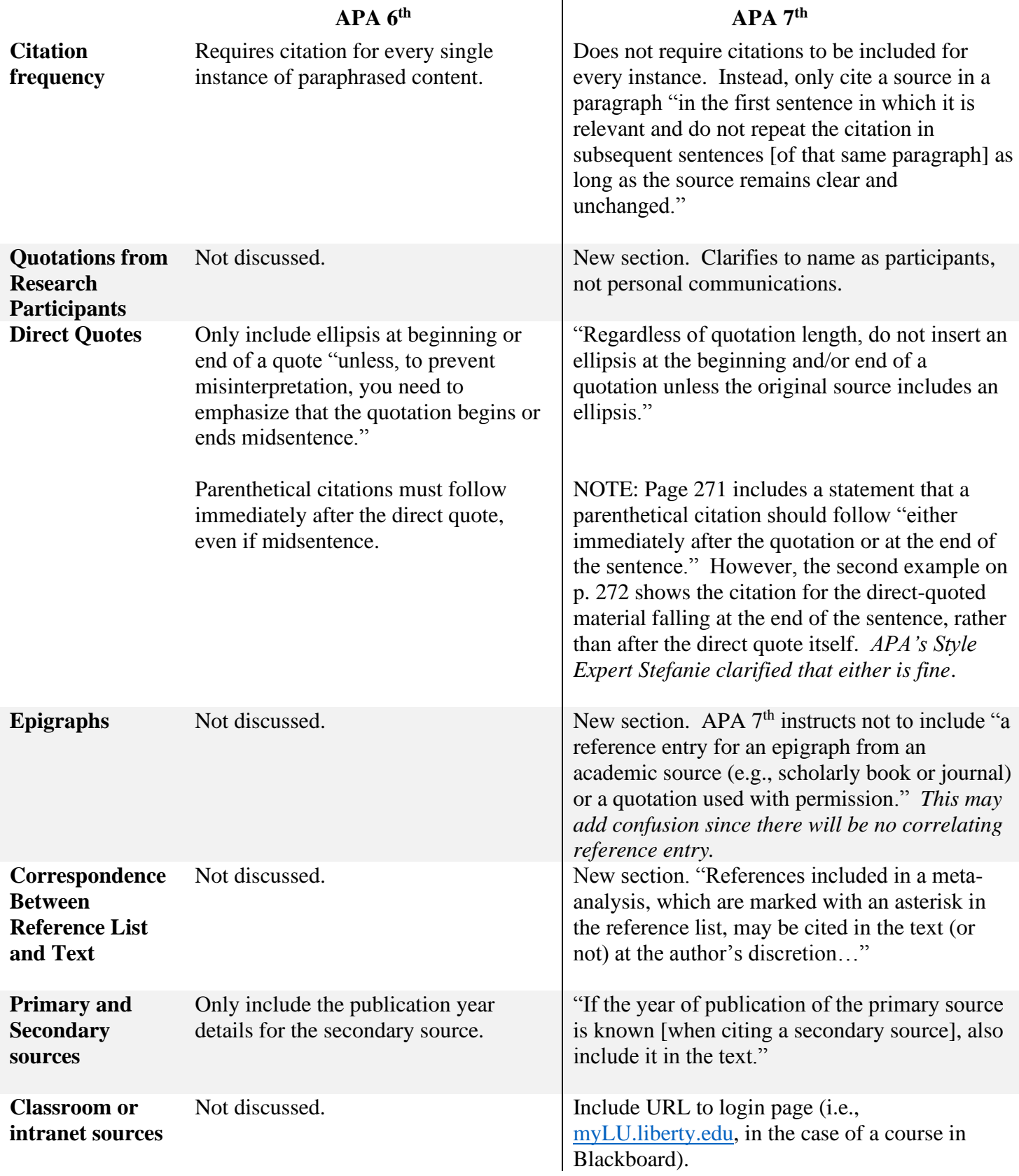